表二、高職數位教材發展與推廣計畫一電子學科單元教案設計表

| 單元編號                              |       | $2 - 8 - 1$<br>單元名稱  <br>發光二極體                                      |                         |                 |      |     |                        |                                   |  |
|-----------------------------------|-------|---------------------------------------------------------------------|-------------------------|-----------------|------|-----|------------------------|-----------------------------------|--|
|                                   | 對應之課綱 | $2 - 4$ 極體 $-8$ 發光二極體                                               |                         |                 |      |     | 預計本單元總教學時間             | 50 分鐘                             |  |
|                                   | 單元目   | 本單元介紹發光二極體 (Light Emitting Diode;LED)元件,主要學習發光二極體之物理特性及其相關知識,因為它在電子 |                         |                 |      |     |                        |                                   |  |
|                                   | 標     |                                                                     | 系統中對於照明設備的改革扮演了極為重要的角色。 |                 |      |     |                        |                                   |  |
|                                   | 具體目   | 1. 能寫出發光二極體的符號及外觀。                                                  |                         |                 |      |     |                        |                                   |  |
| 教<br>標<br>2. 能寫出發光二極體的材料特性與優缺點比較。 |       |                                                                     |                         |                 |      |     |                        |                                   |  |
| 學                                 | (例如:  | 3. 能列舉發光二極體的優缺點與應用。                                                 |                         |                 |      |     |                        |                                   |  |
| 目<br>4. 能計算發光二極體電路的特性參數。<br>能說    |       |                                                                     |                         |                 |      |     |                        |                                   |  |
| 標                                 | 出、能寫  |                                                                     |                         |                 |      |     |                        |                                   |  |
|                                   | 出、能列  |                                                                     |                         |                 |      |     |                        |                                   |  |
|                                   | 舉、能運  |                                                                     |                         |                 |      |     |                        |                                   |  |
|                                   | 用)    |                                                                     |                         |                 |      |     |                        |                                   |  |
|                                   |       |                                                                     | 教學                      | 元件              |      |     |                        | 元件内容說明                            |  |
|                                   | 教學活動  |                                                                     | 時間                      | 編號              | 類型   | 時間  |                        | (請填入8-9個元件)                       |  |
| 準                                 |       | 由發光二極體的日                                                            |                         | $2 - 8 - 1 - 1$ | 動畫   | 3分鐘 | 1. 設計一發光二極體的應用影片。      |                                   |  |
| 備                                 |       | 常生活應用介紹引                                                            |                         |                 | (2D) |     |                        | 2. 第一版面:以發光二極體的應用主軸,製作【照明應用】、【顯示應 |  |
| 活                                 |       | 起本單元的學習動                                                            | 5分鐘                     |                 |      |     | 用】、【行動應用】、【通訊應用】四個主選鈕。 |                                   |  |
| 動                                 | 機     |                                                                     |                         |                 |      |     |                        |                                   |  |

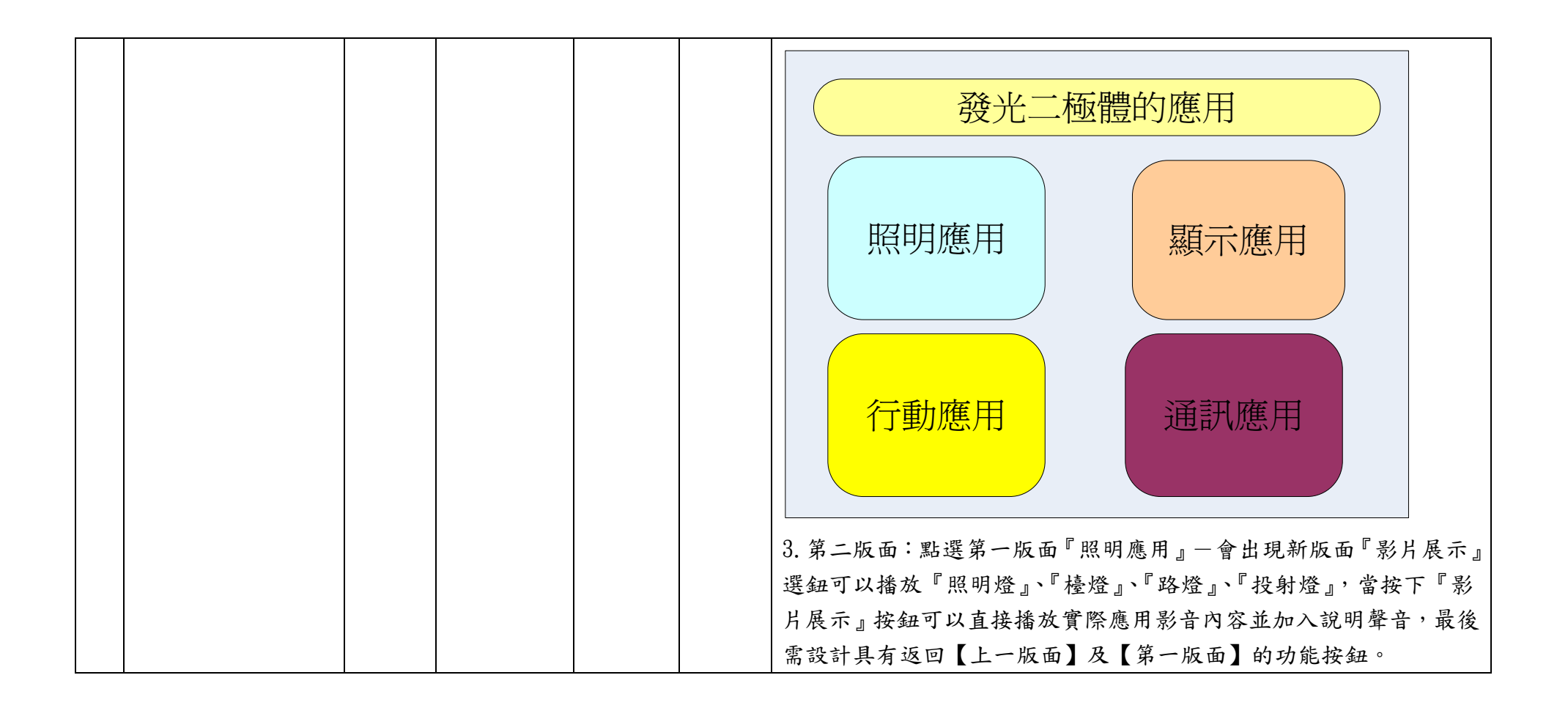

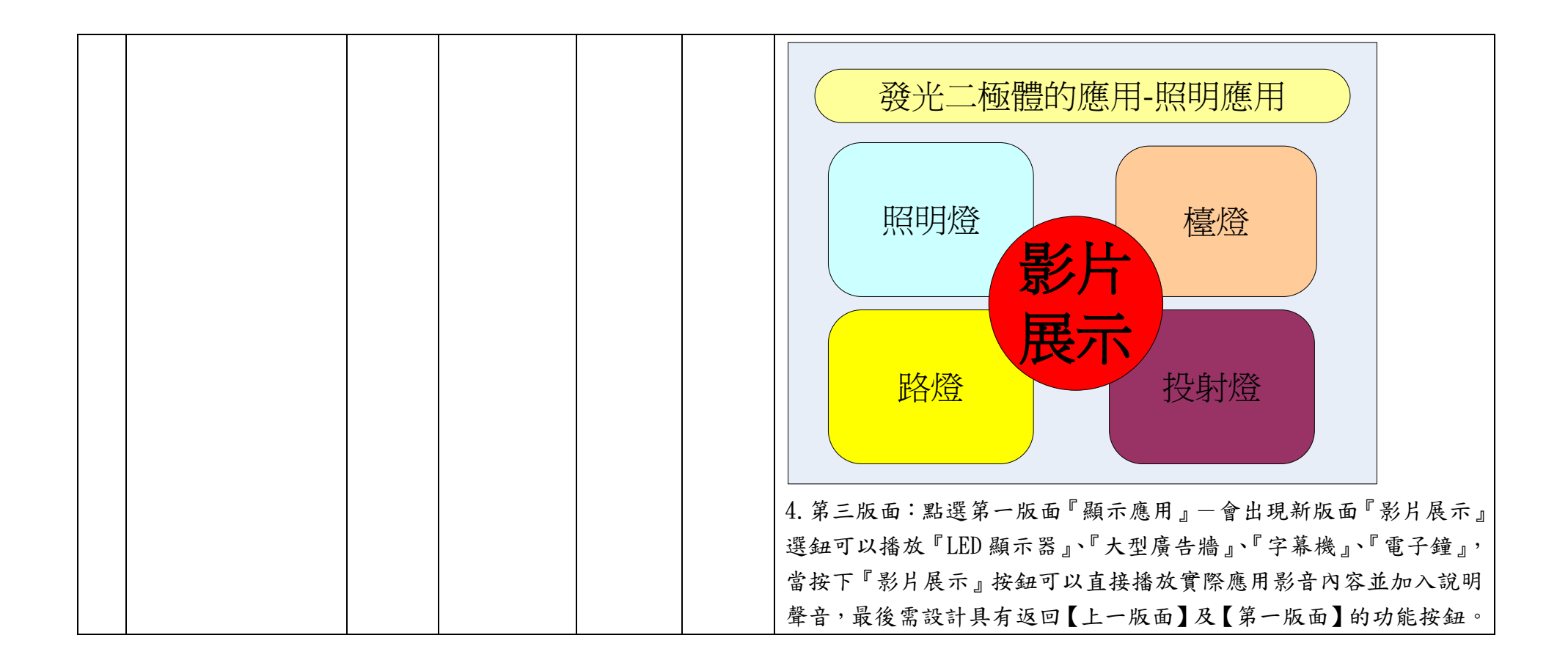

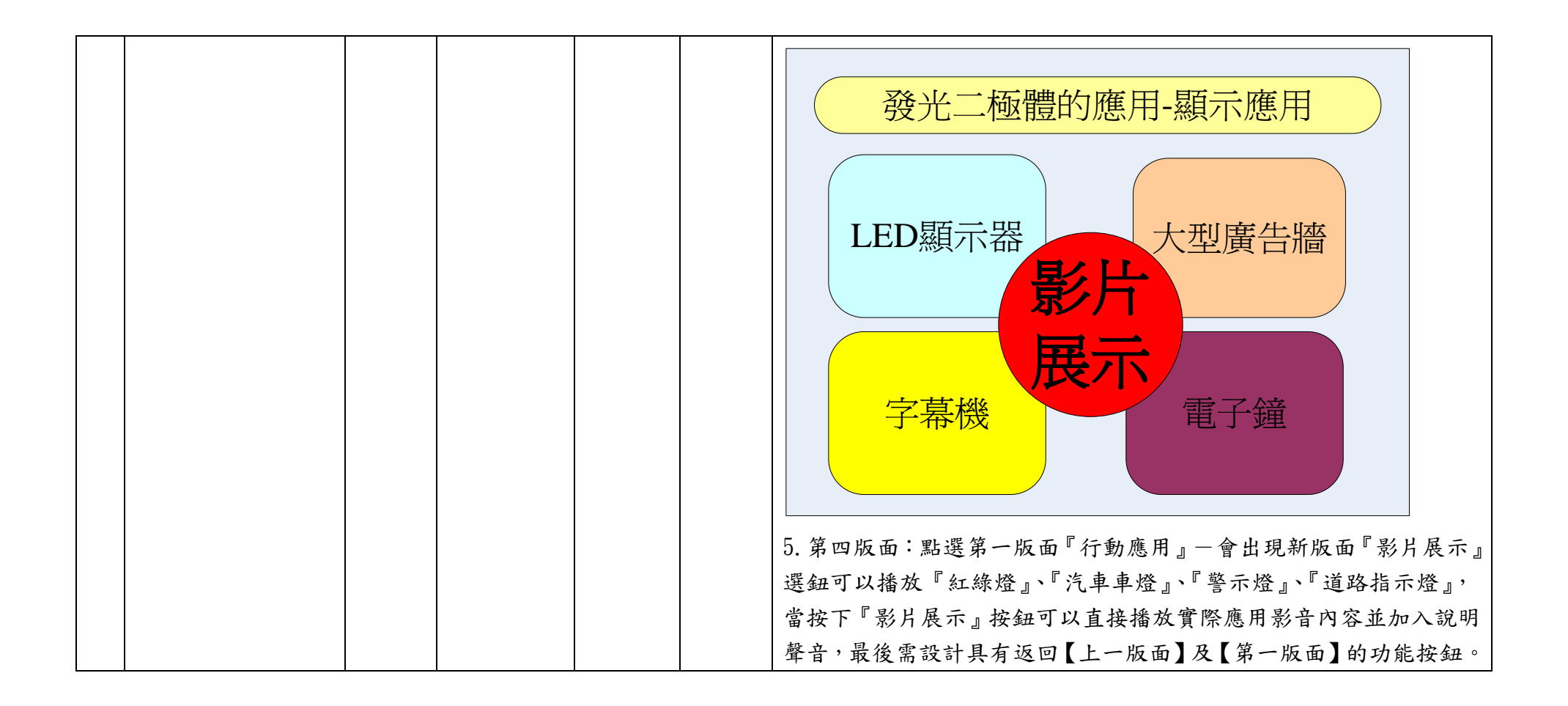

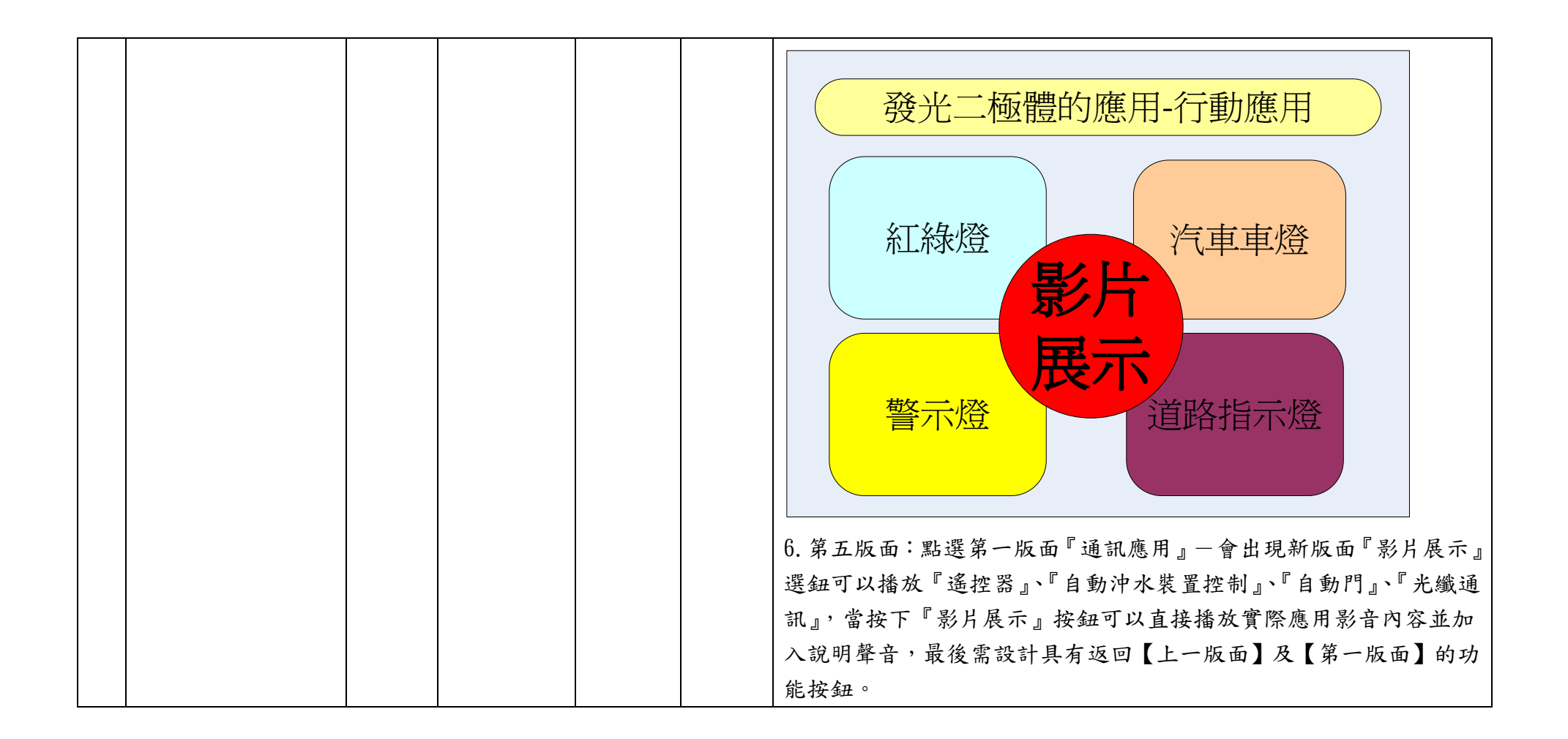

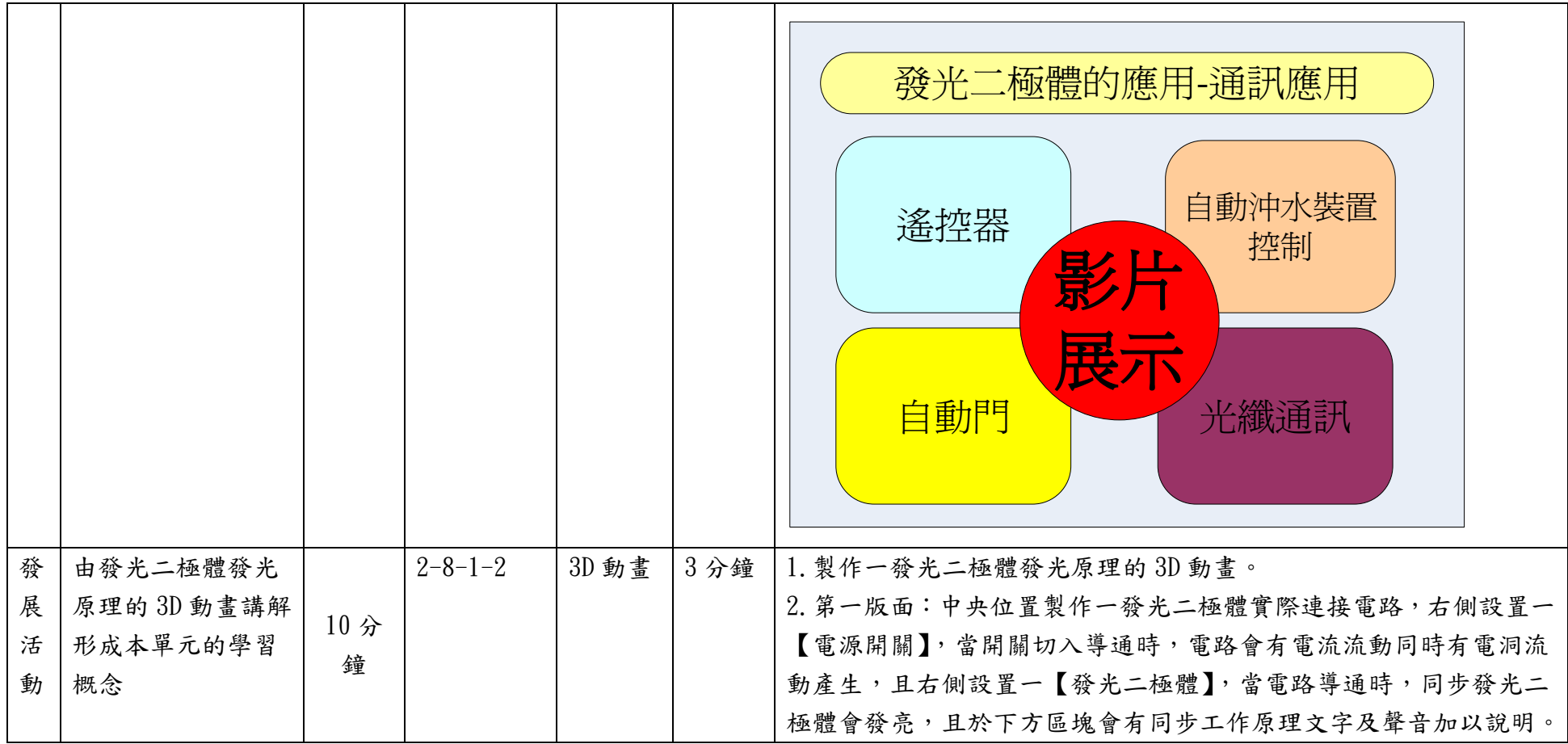

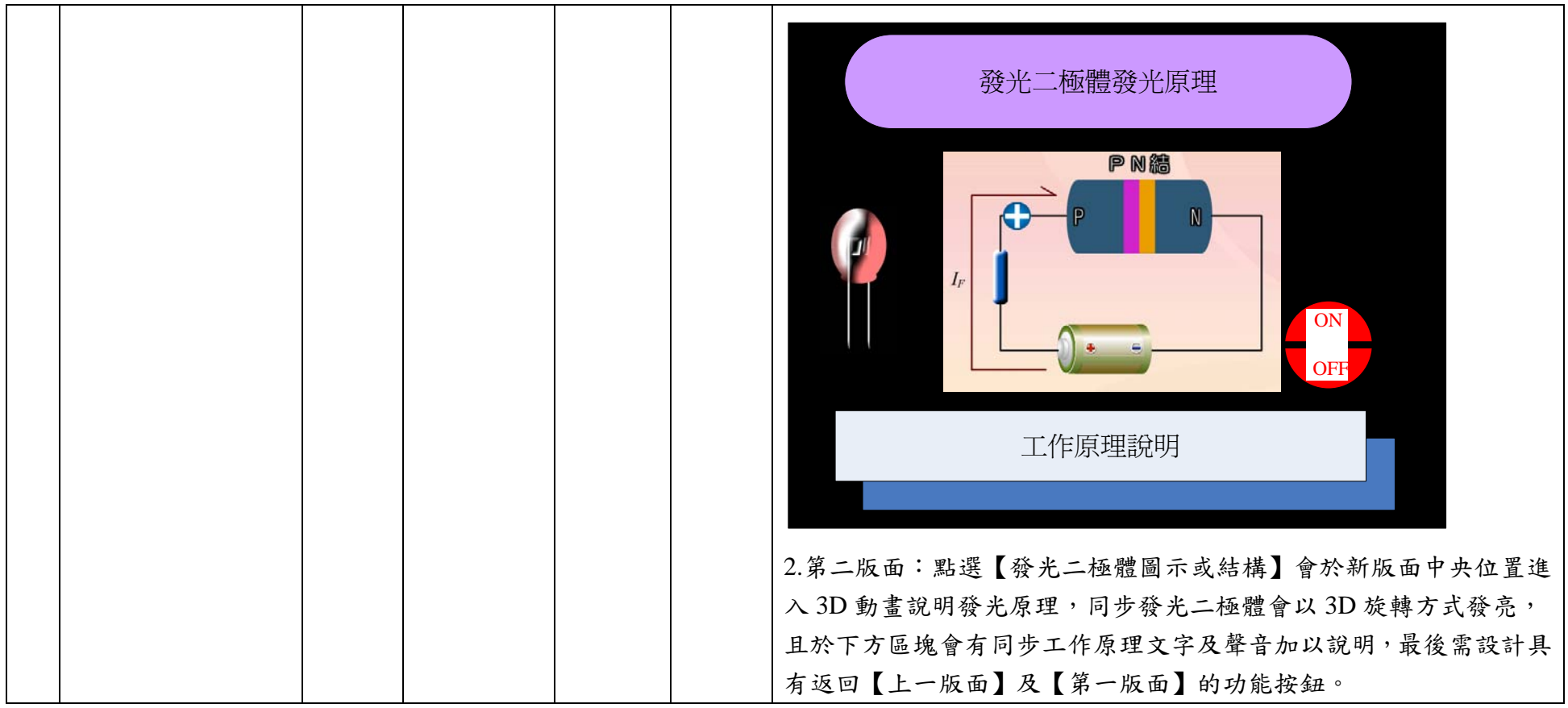

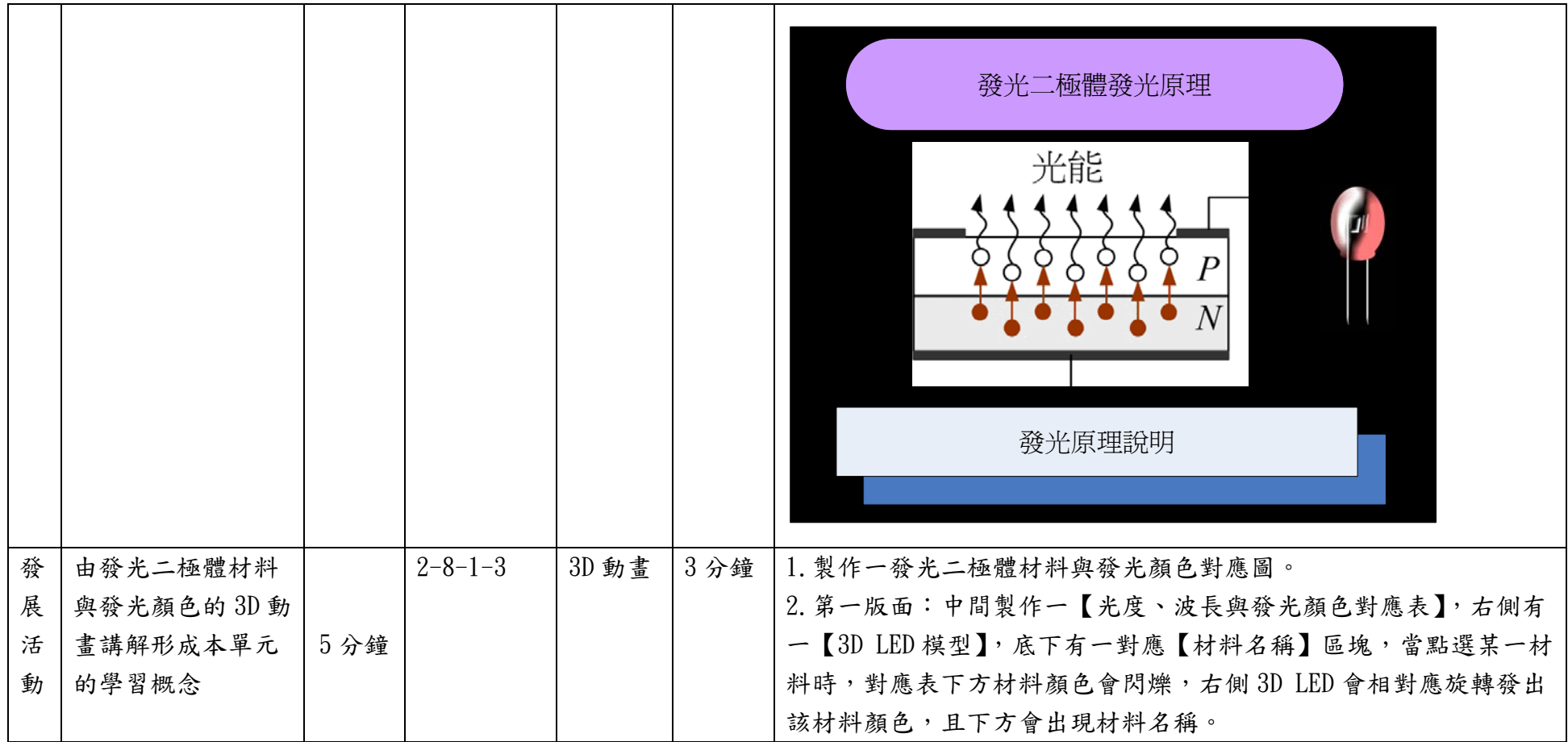

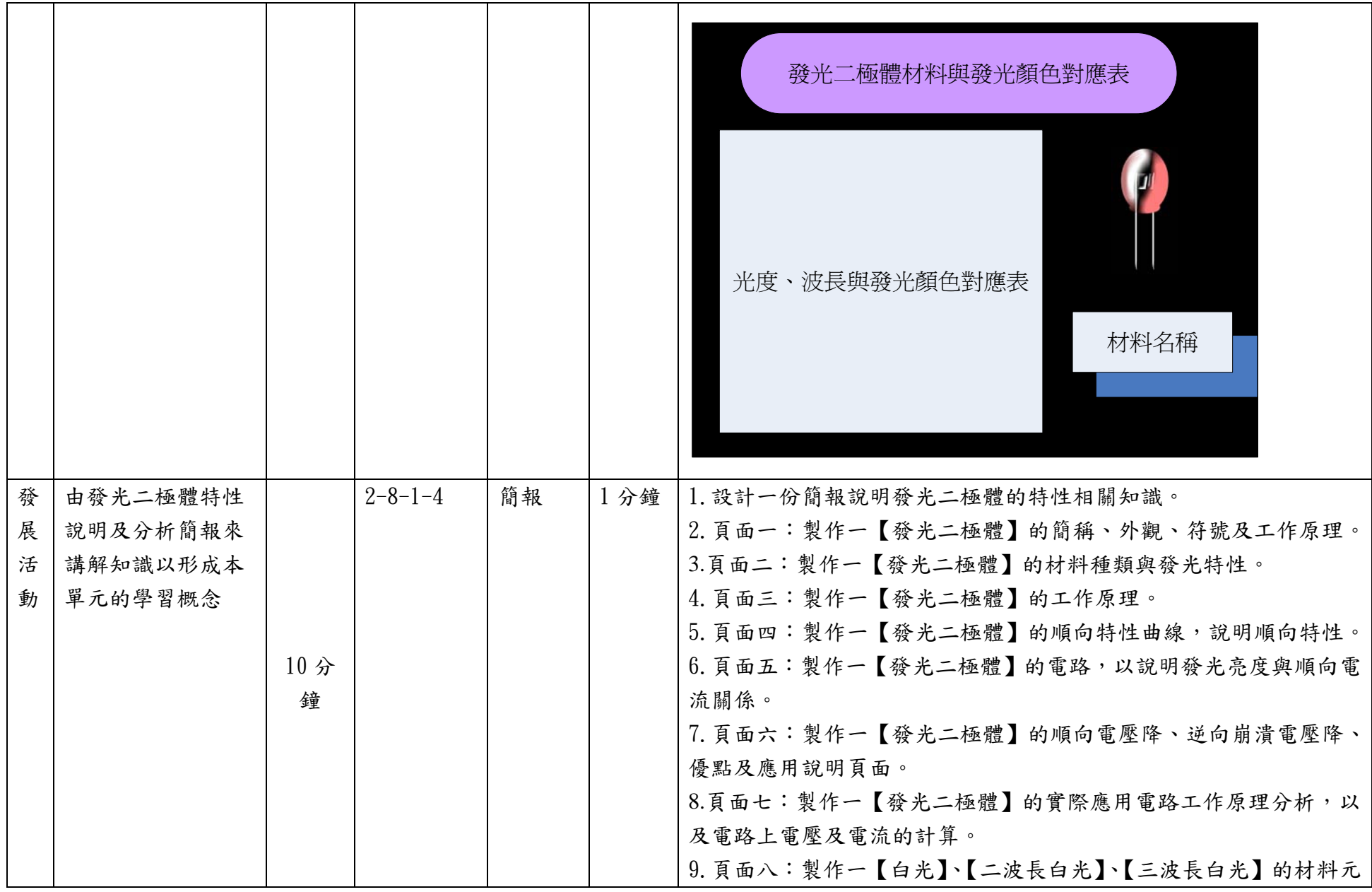

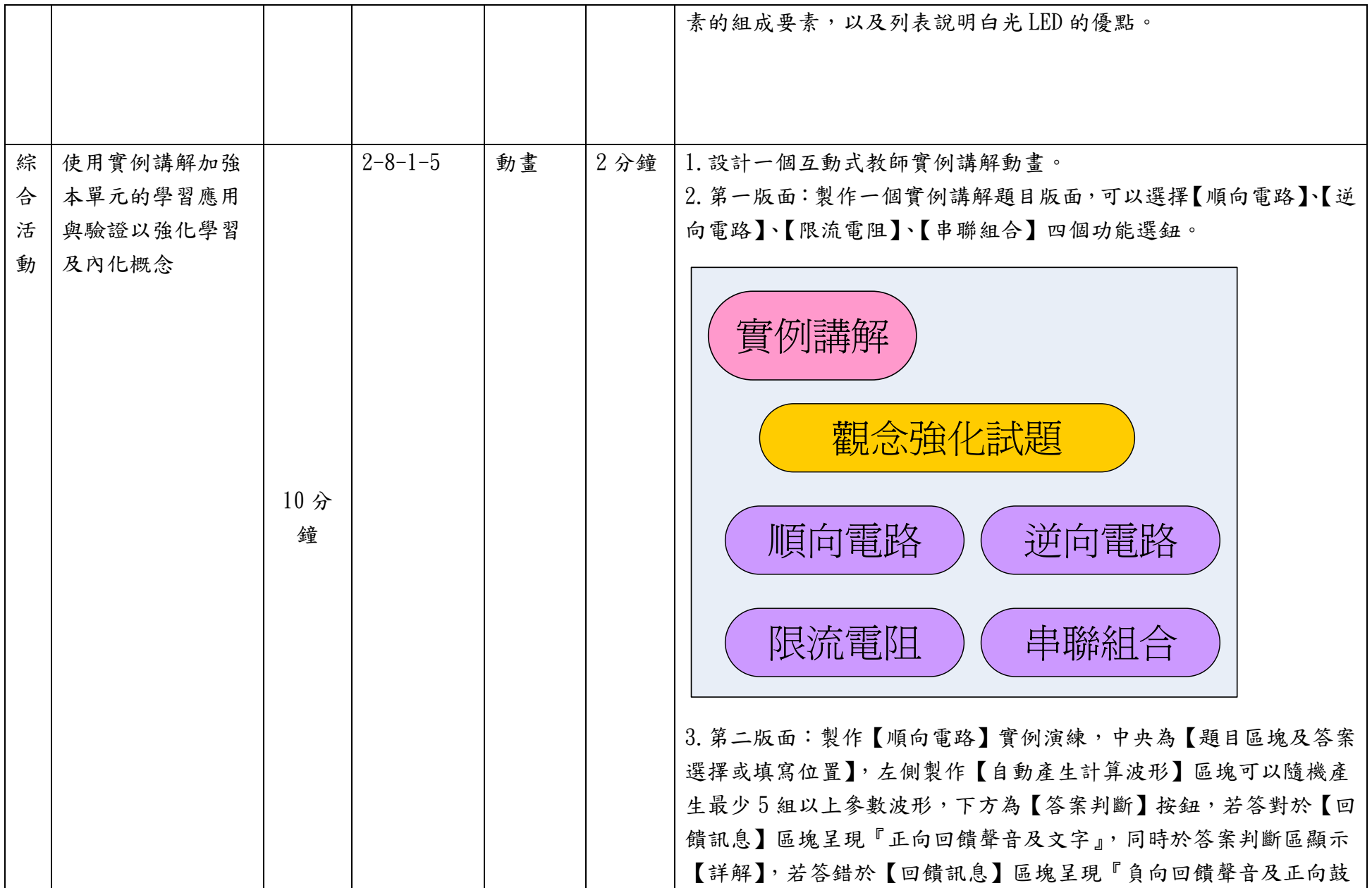

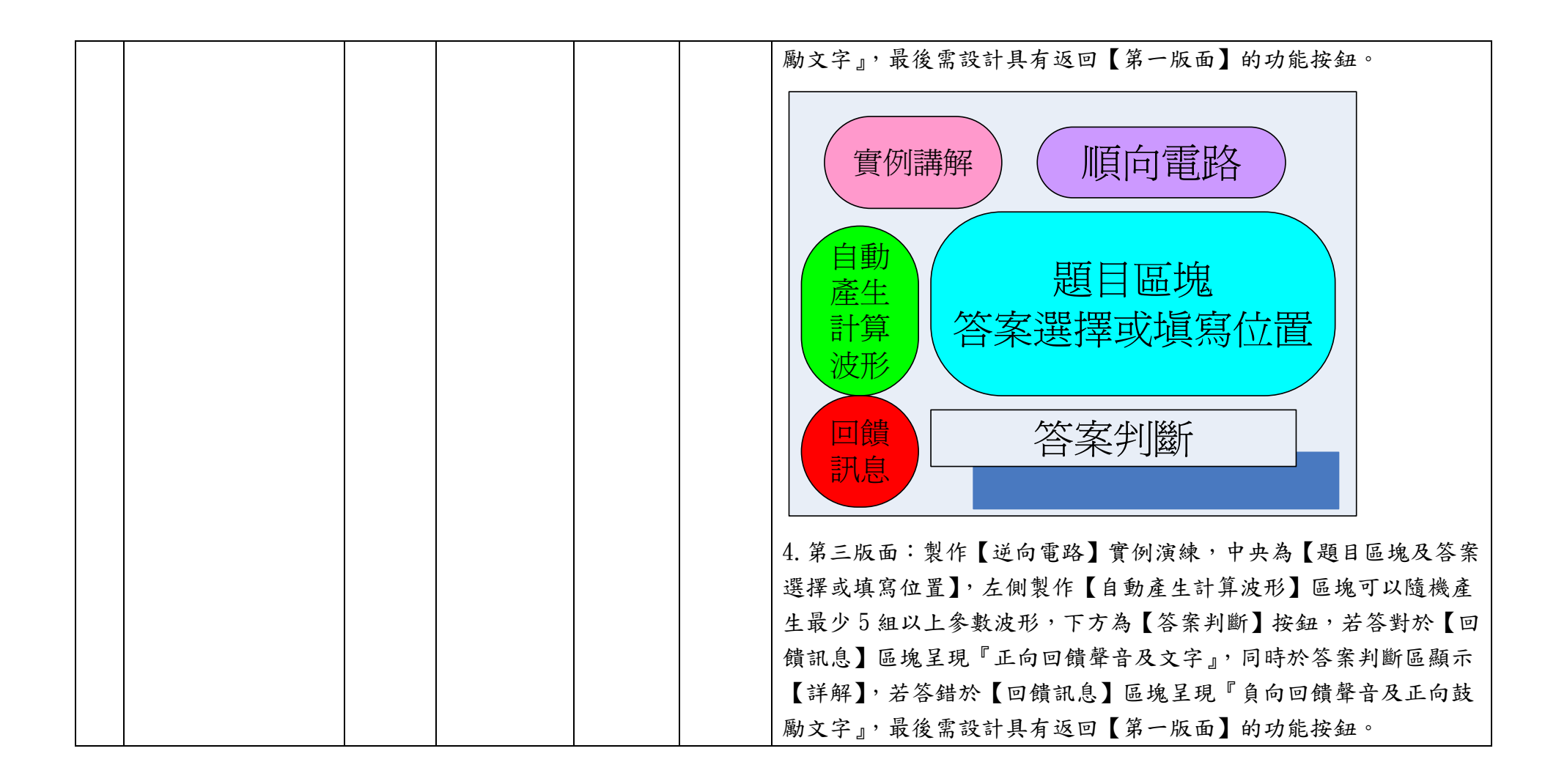

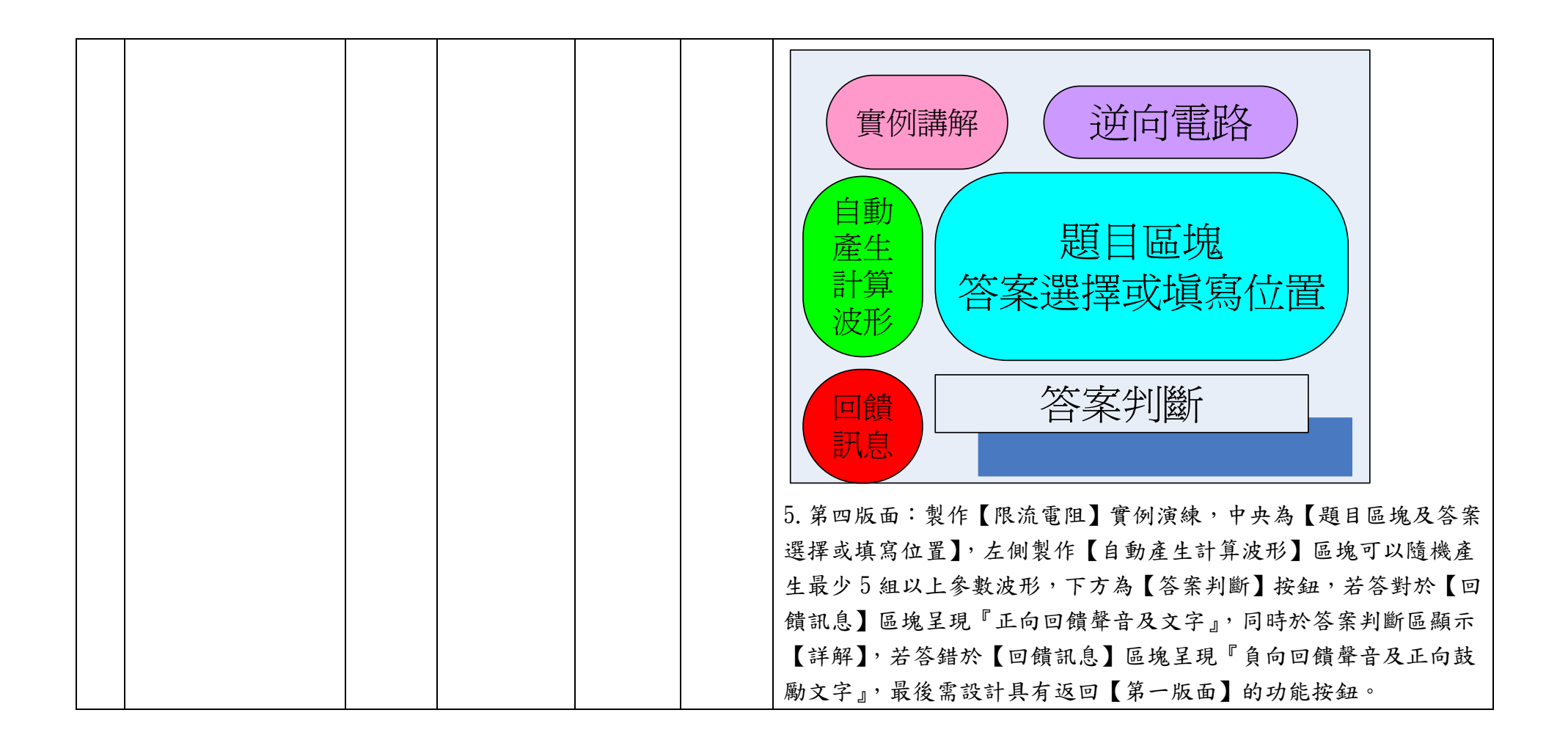

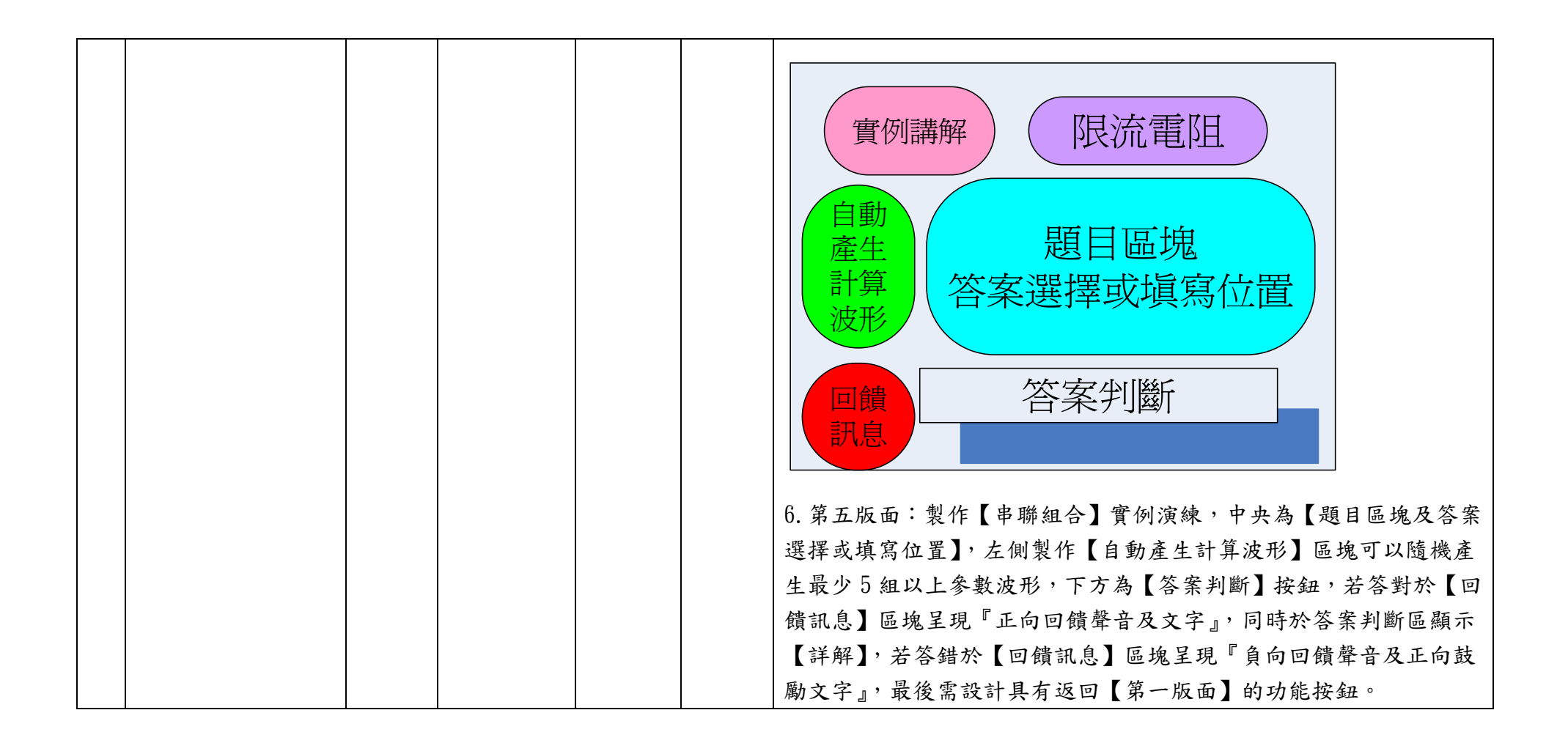

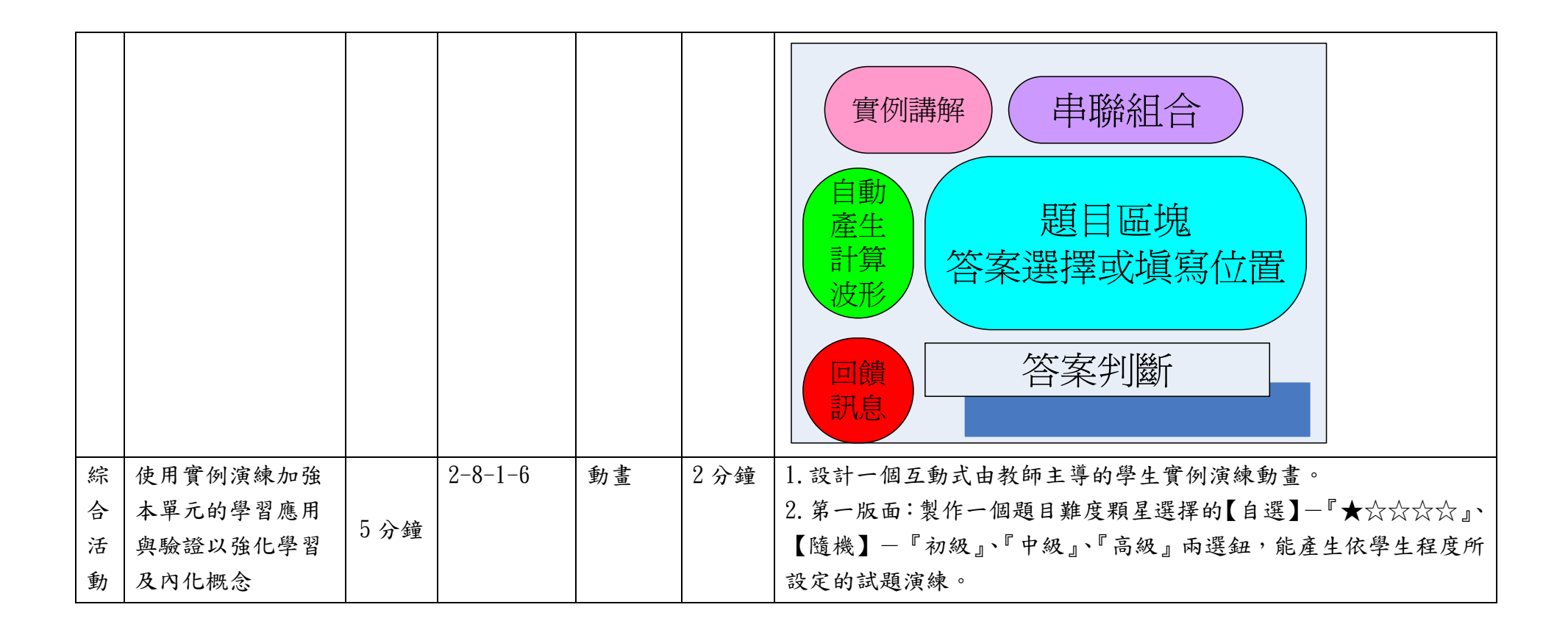

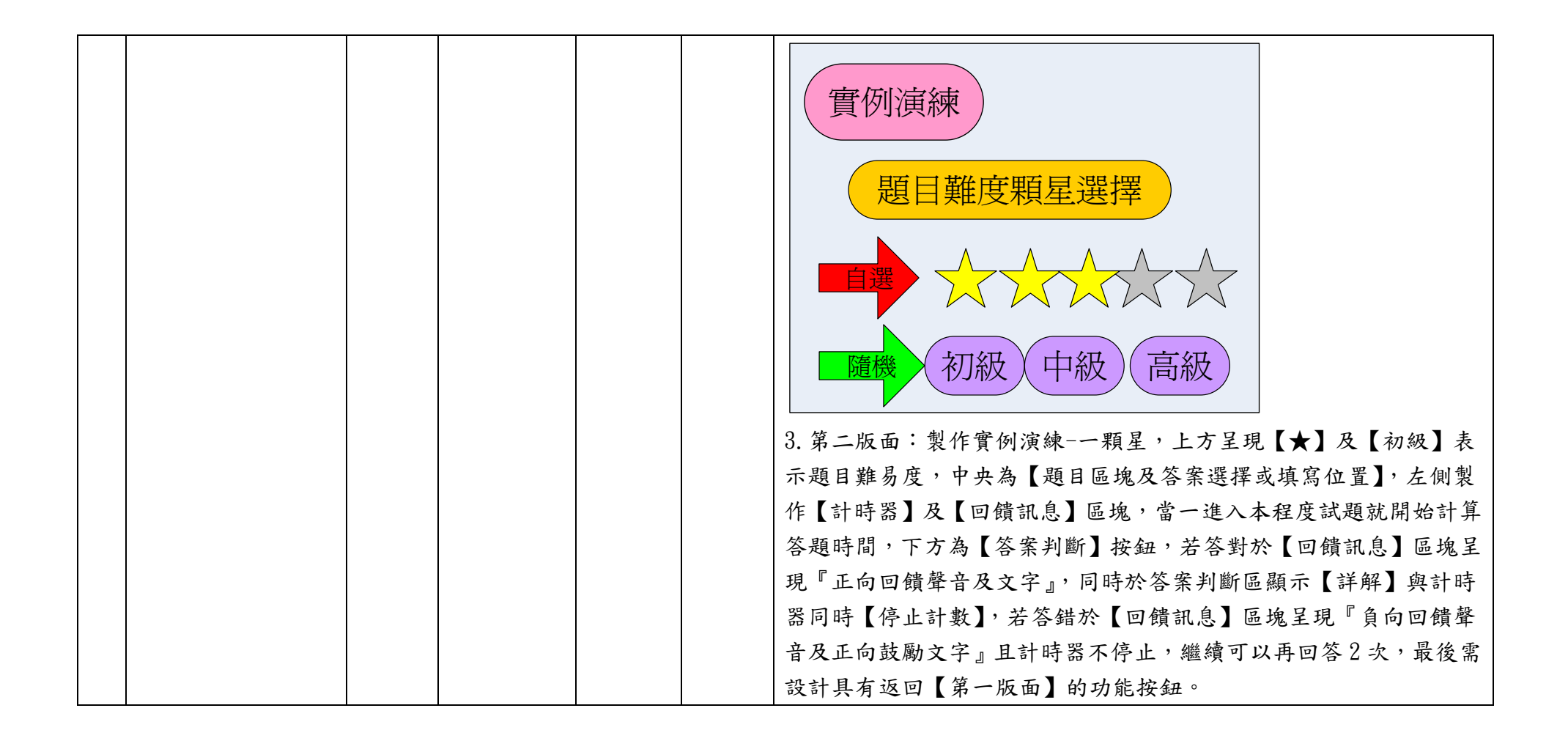

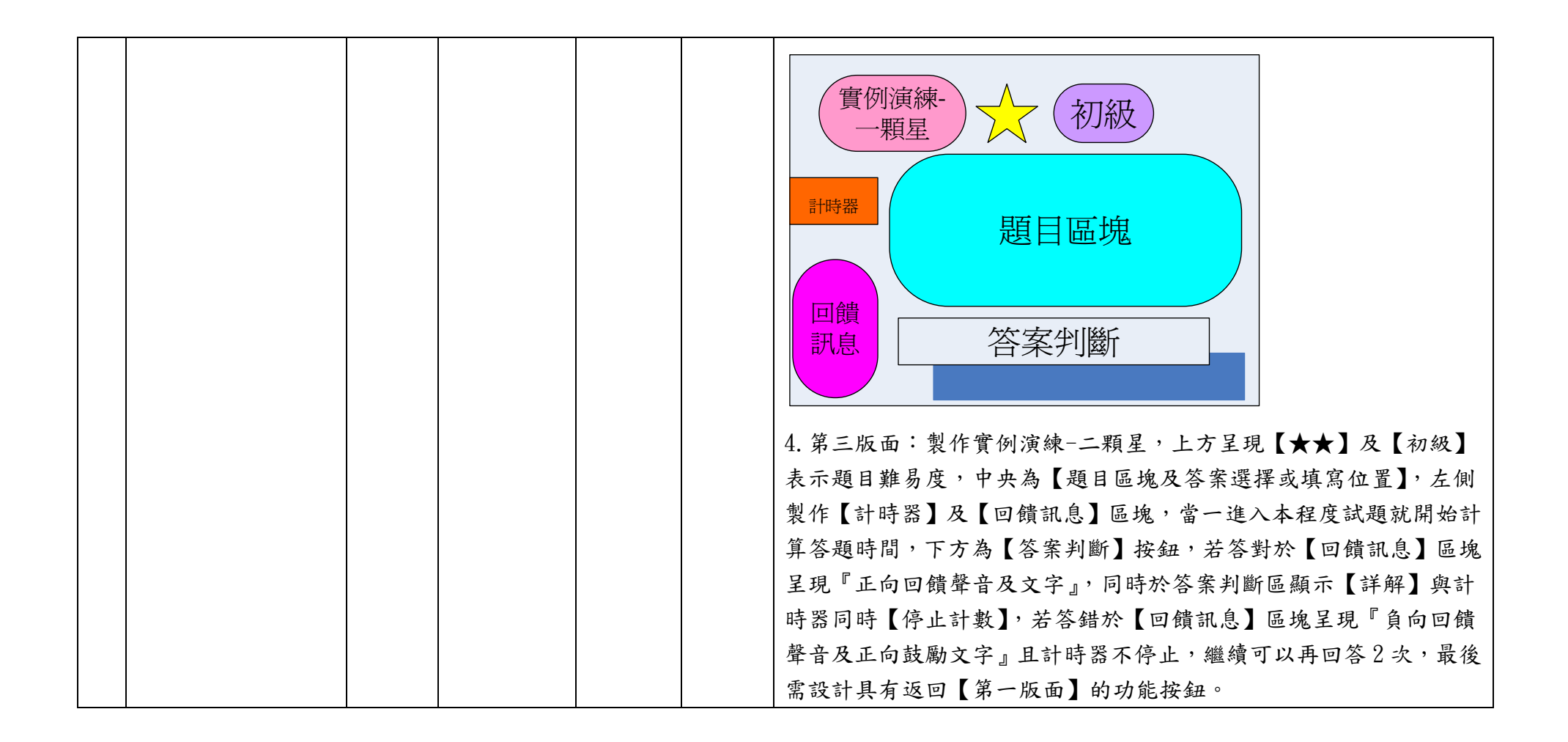

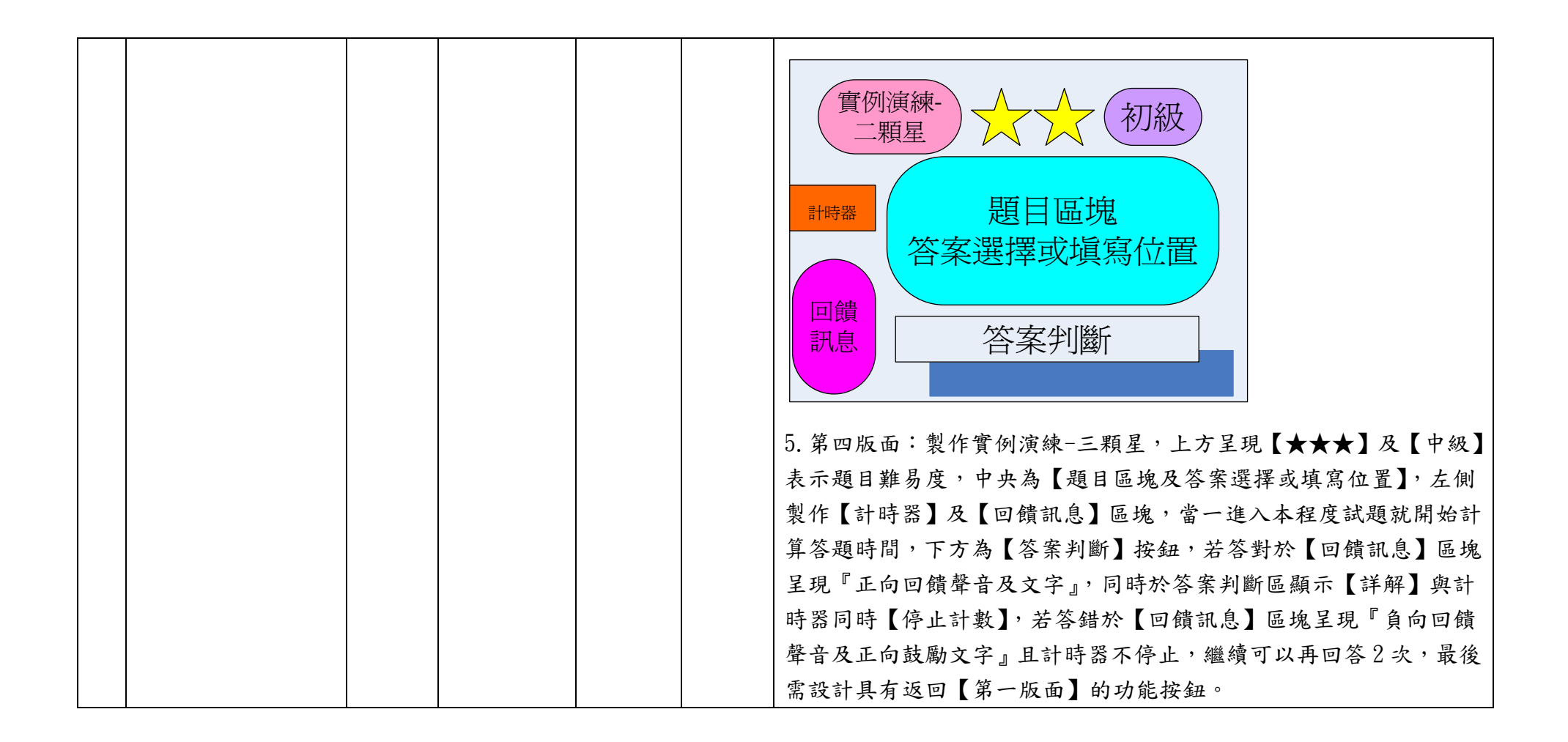

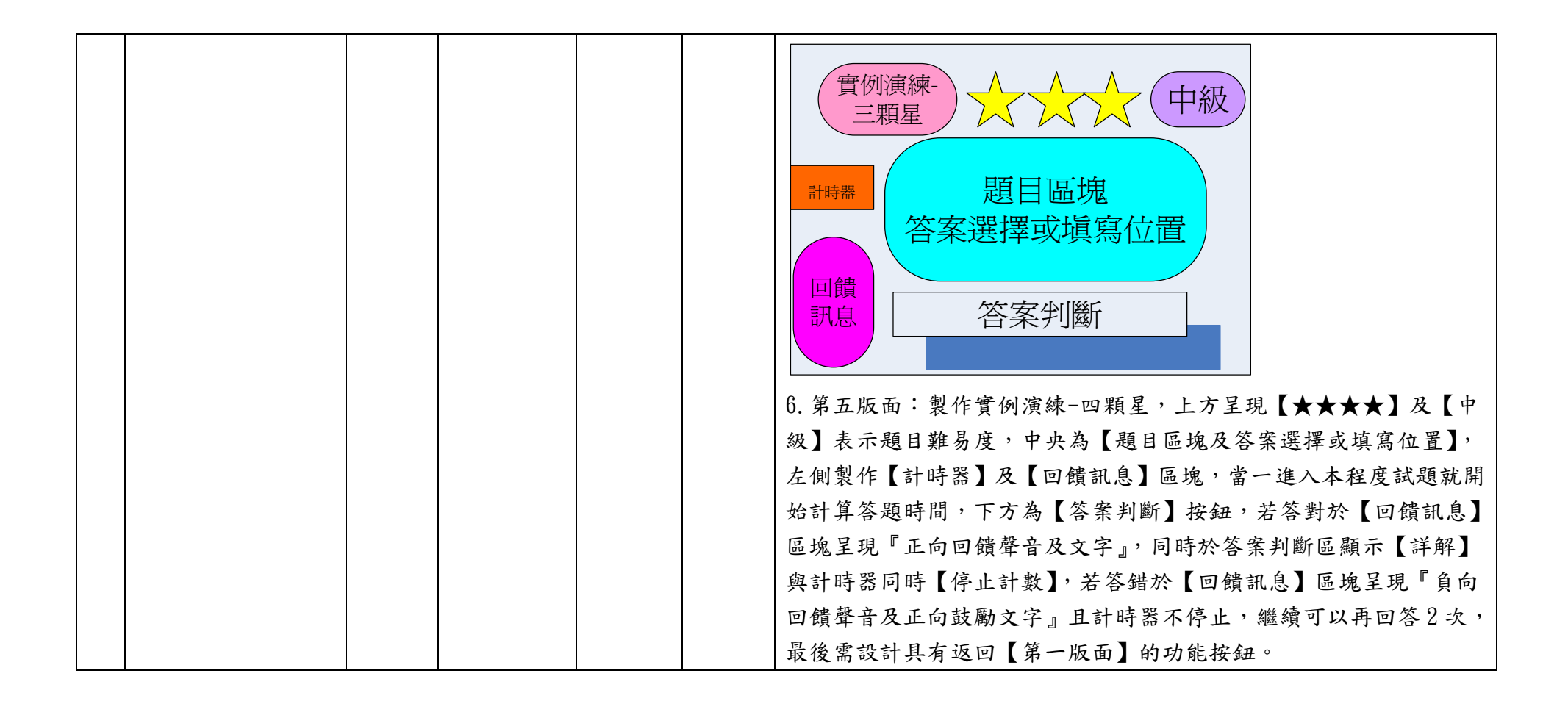

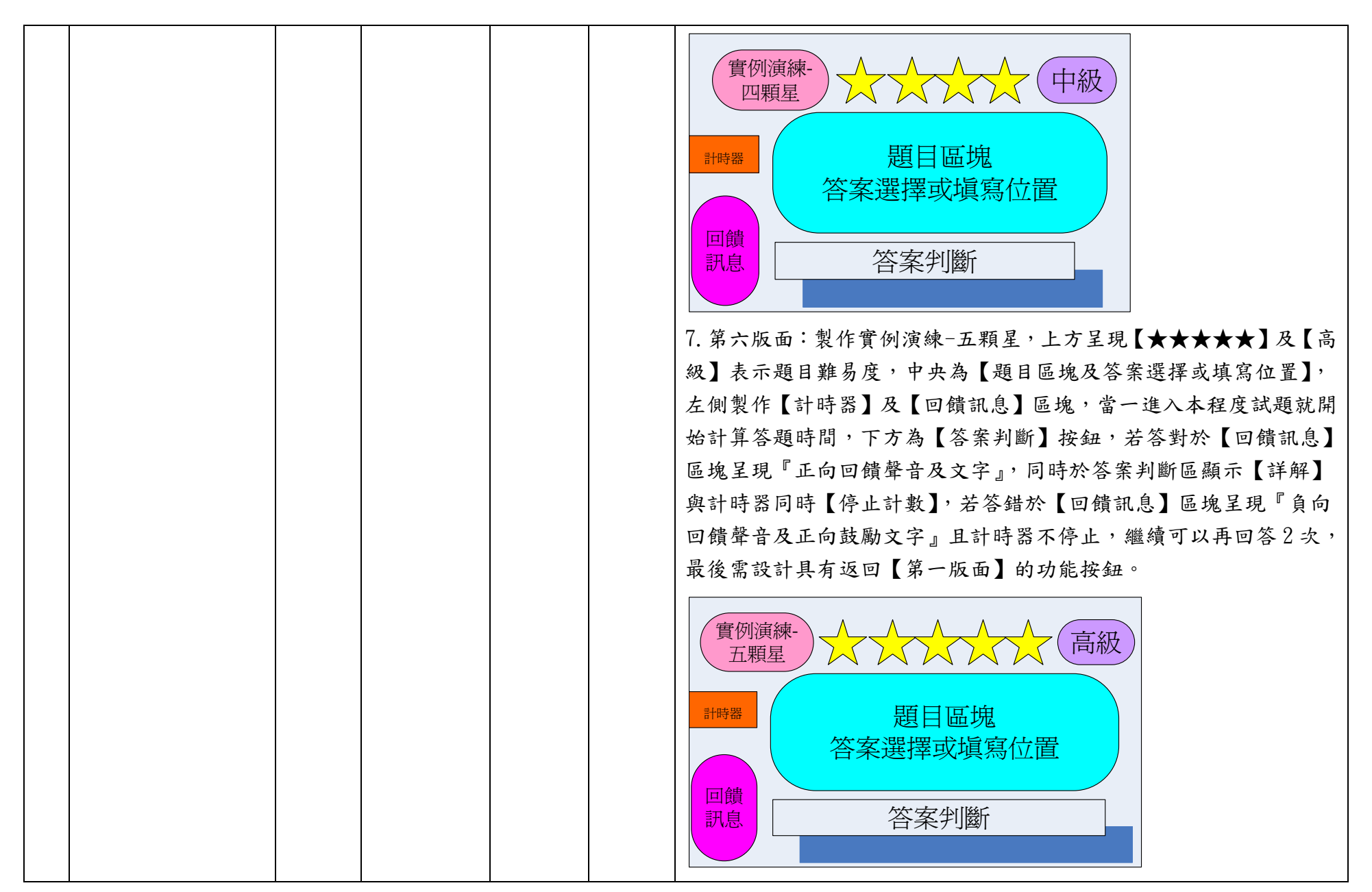

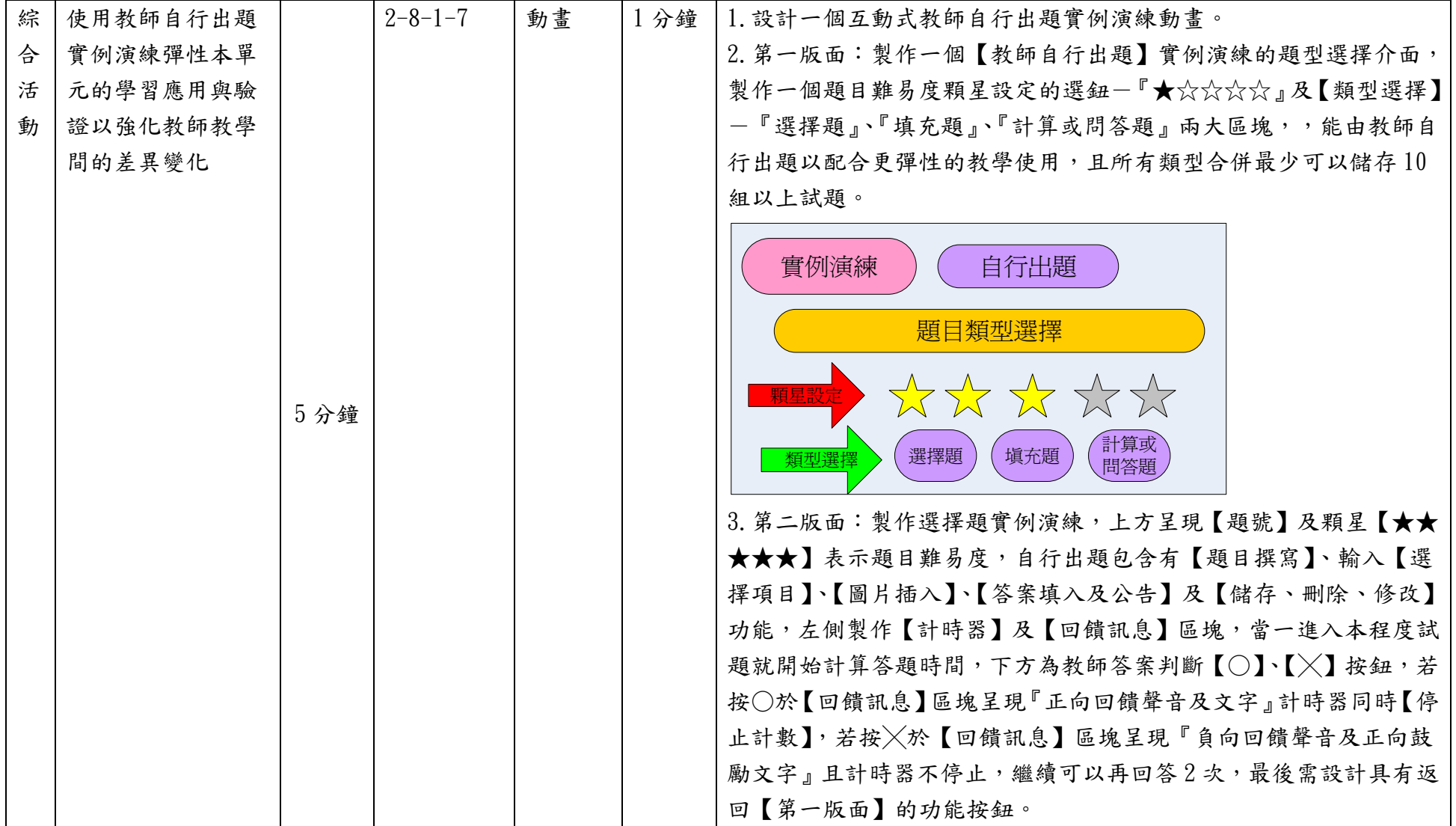

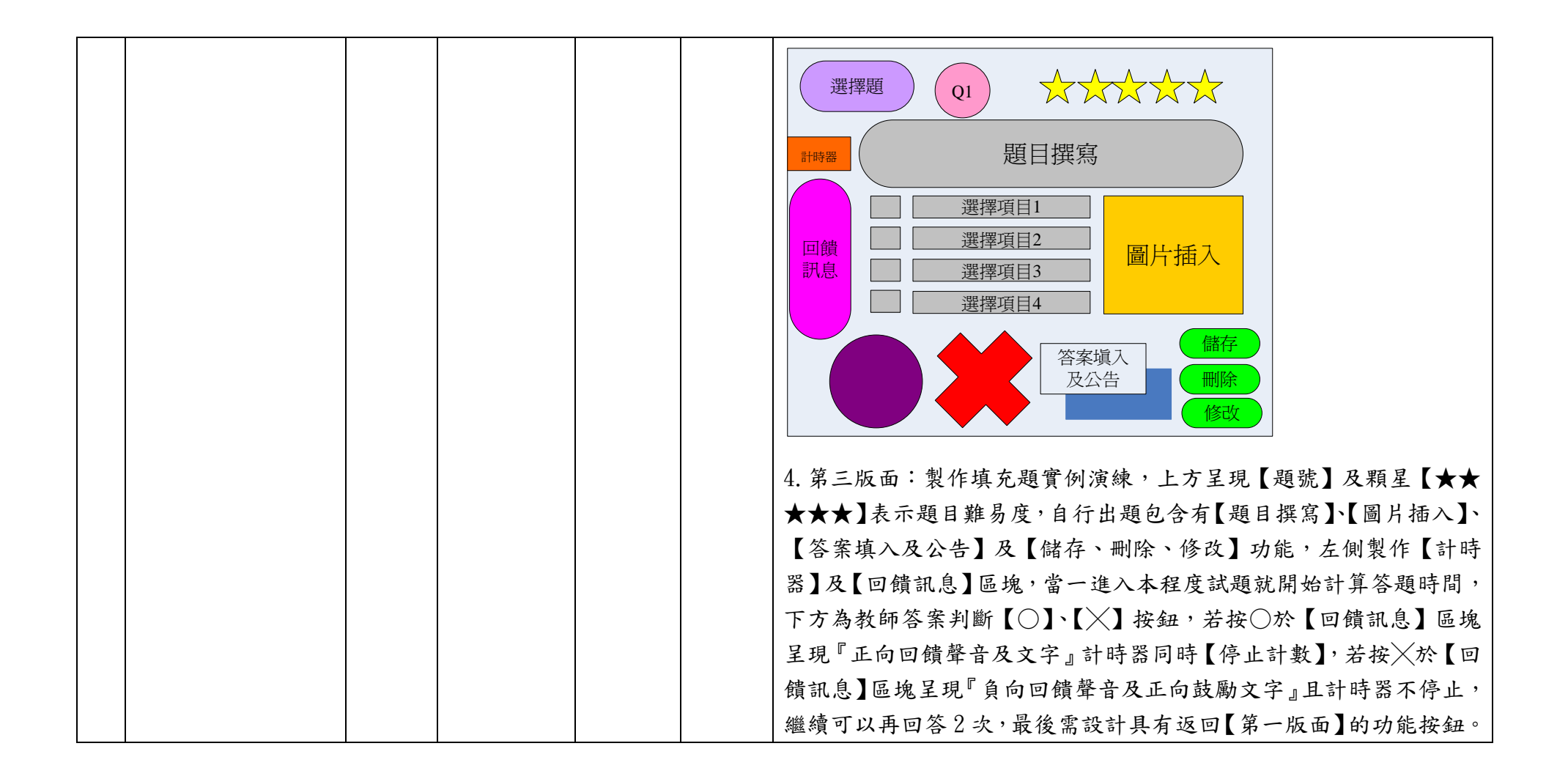

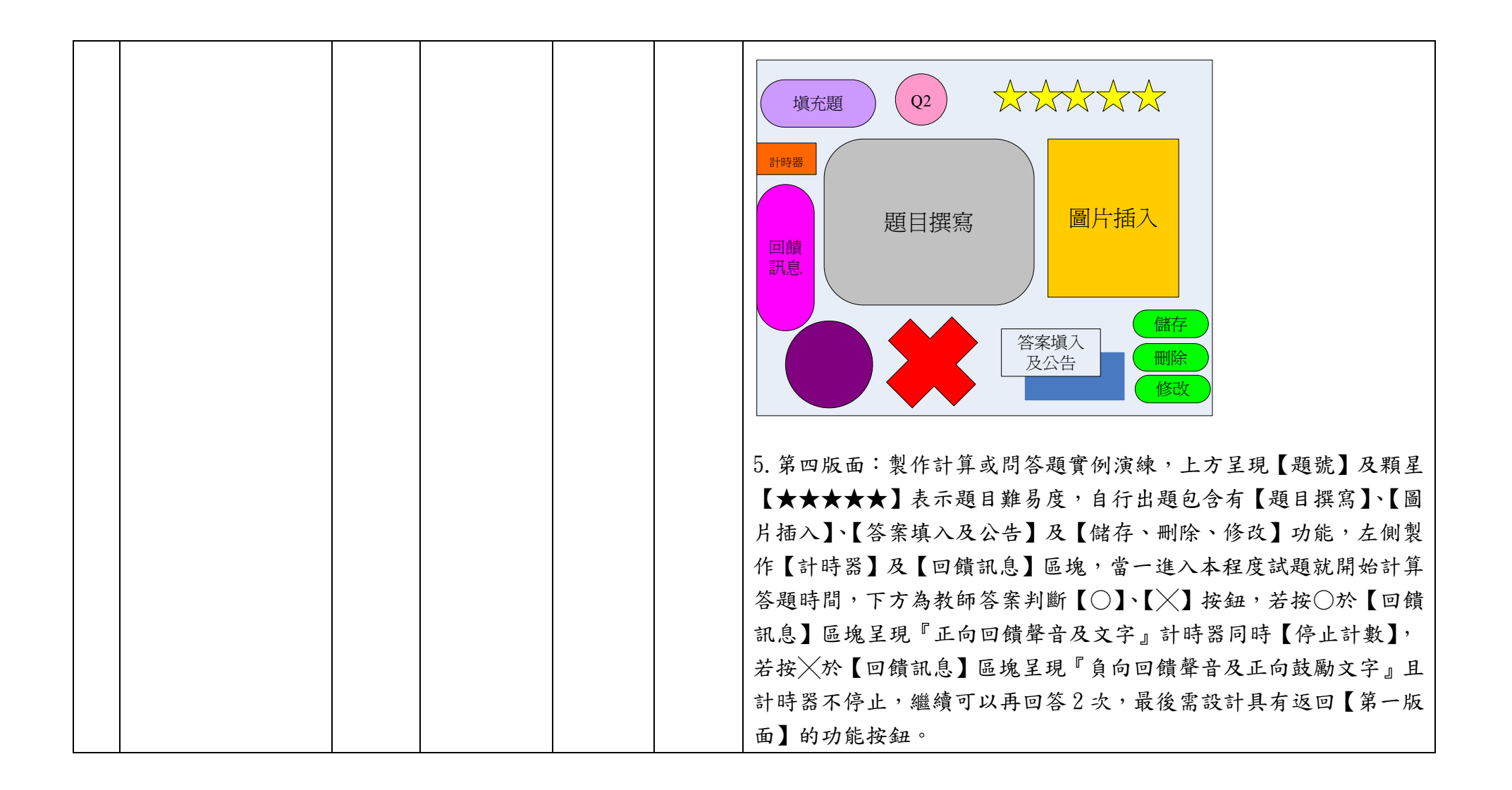

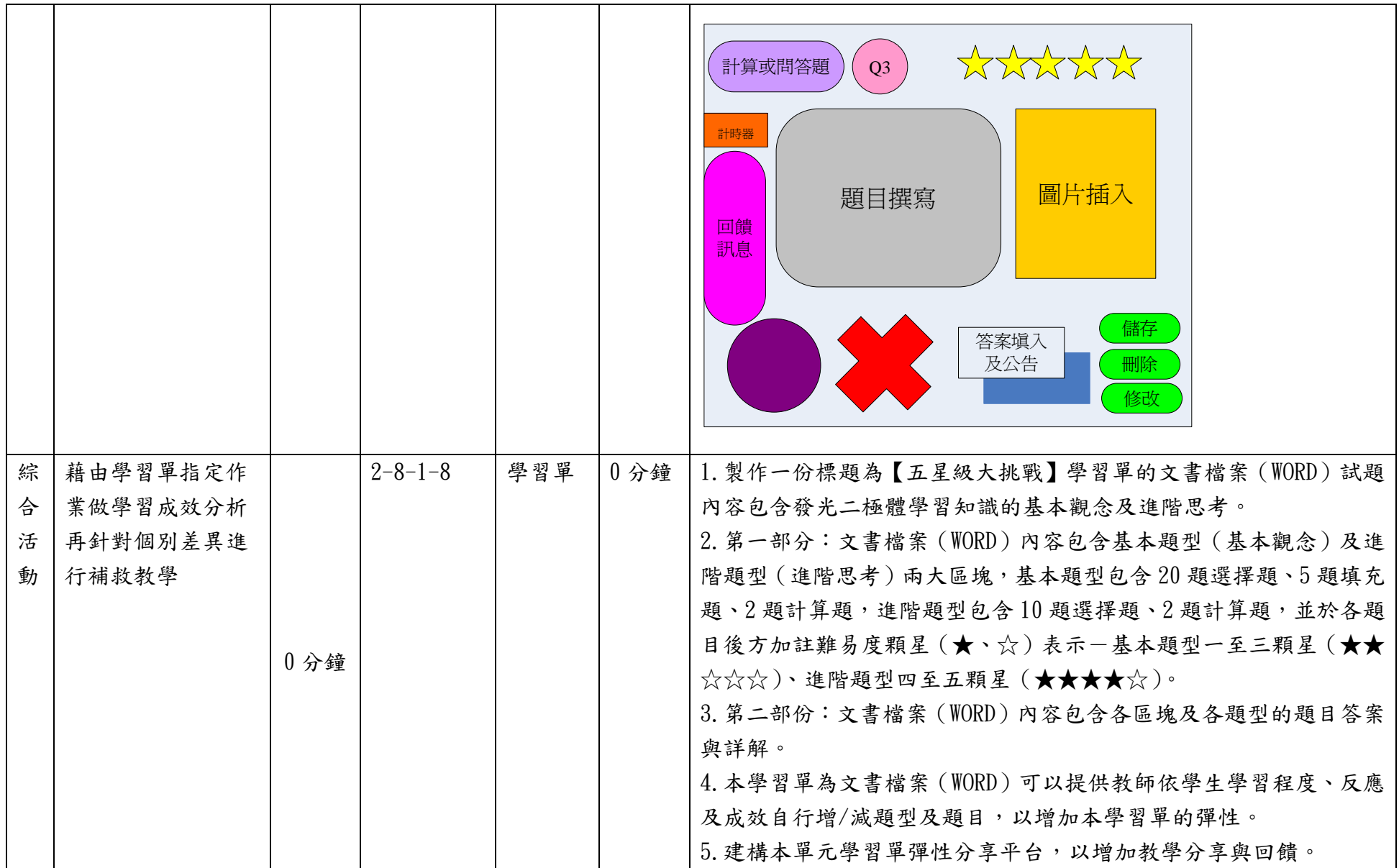

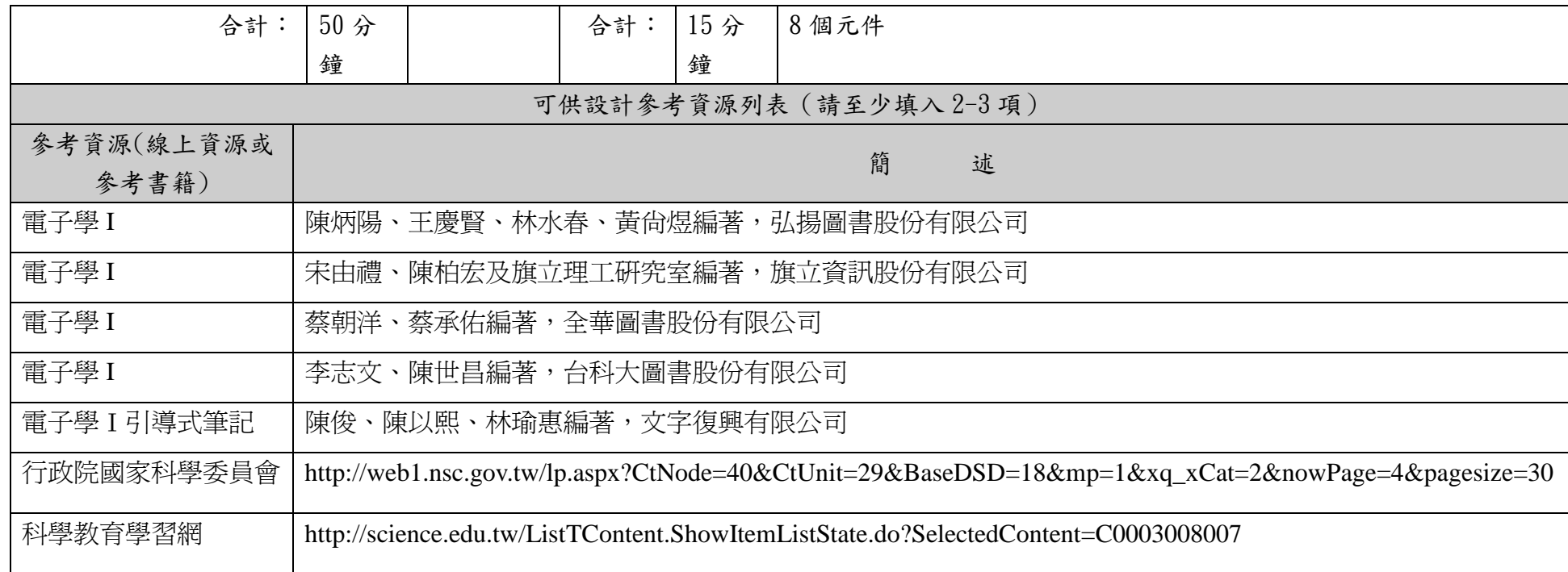

說明:

1.依欲開發之單元撰寫單元教案設計表,內含教學流程與重點、教學時間、教學元件相關內容等。

2.「教學元件」為有教學目的的物件,例:動畫、影片、圖說、簡報等,單一教學元件建議容量不要超過 30M。

3.因本表關係投標廠商成本估算,故請以每單元15分鐘元件操作或播放時間(直接換算廠商時間成本)設計每一單元,建議平均每 單元設計約 8-9 個元件。

4.名稱定義︰

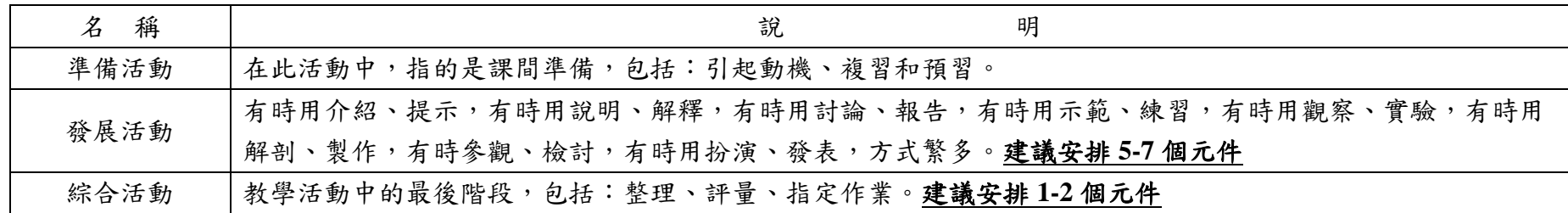

※參考資料:《行為目標與教學》高廣孚著。